# *FOXCONTROLAUTOMAÇÃO INDUSTRIAL*

*Uma Indústria 100% Brasileira a serviço da Industria no Brasil!!!!!!* 

#### j **CONTROLES REMOTOS INDUSTRIAIS PARA PONTES / PÓRTICOS ROLANTES E GRUAS**

#### **Programação de SENHA no TX do FOX560plus**

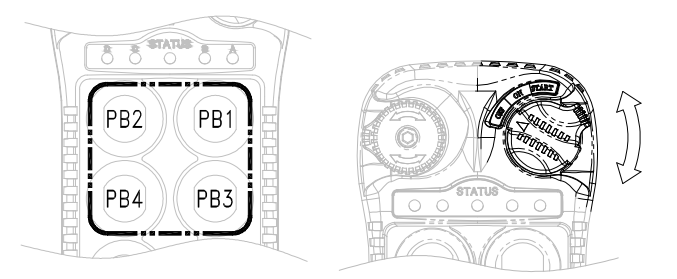

 $\overline{a}$ 

**O** transmissor do Controle Remoto FOX560 plus permite ao usuário a programação se senha de 4 digitos, proporcioanldo assim segurança quanto à operação indesejada ou por pessoas não habilitadas.

**Para inserir uma senha de 4 dígitos,** deve-se inserir uma senha (nos 4 push bottons superiores PB1-PB2-PB3-PB4) NA SEQUENCIA DESEJADA para habilitação, com o botão liga (direita) na POSIÇÃO ON. Após a digitação da seqüência desejada, o LED **STATUS** piscará VERDE.

### **PASSOS PARA PROGRAMAÇÃO.**

a) Aperte simultaneamente os 4 push bottons (PB1 PB2 PB3 E P4) na parte superior do transmissor e mantendo-os apertados, gire a chave liga/desliga até a posição START.

b) O led STATUS, acenderá constatemente na cor LARANJA indicando-lhe que o transmissor está no modo "programação de senha".

c) Para controles novos (com programação de fábrica) , aperte Push Bottn #1 PB1 por quetro vezes(1111) para ativar função "**SENHA".** Imediatamente o LED STATUS piscará "laranja" lentamente, aguardando a insersão de novos 4 digitos de SENHA. Digite então, os 4 novos dígitos de senha usando os push bottons PB1, PB2, PB3, PB4 . Imediatamente após, os led piscará "laranja" rapidamente indicando que a nova senha foi aceita!!! O LED ´passará para verde assim que você **redigitar a senha**, confrimando a programação. A programação de senha está OK! Se o LED piscar VERMELHO, após a confirmação da senha (confirmação incorreta) proceda novamente os passos a, b, c.

c) Se você desejar cancelar a função SENHA, execute os passoa a, e c e Aperte PB1 por quartro vezes para cancelar a função SENHA.

IMPORTANTE: SE VOCê não lembrar sua senha de segurança você deverá contactar seu distribuidor ou www.foxcontrol.com.br.

'...*Se qualquer trabalho não puder ser feito com absoluta segurança às vidas envolvidas em qualquer procedimento, NÃO EXECUTE !* ¨

## **FOXCONTROL-Automação Industrial**

**41- 3575-1020 contato@foxcontrol.com.br --- www.foxcontrol.com.br** (**A VERDADEIRA FOXCONTROL)!!!!!** 

*Certamente teremos um modelo que a sua ponte/pórtico rolante, grua ou monovia necessita para operação segura, ágil e econômica!!!!!* 

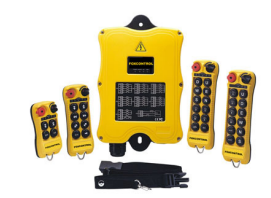